## **PROCEDIMIENTO PARA BAJA DEFINITIVA**

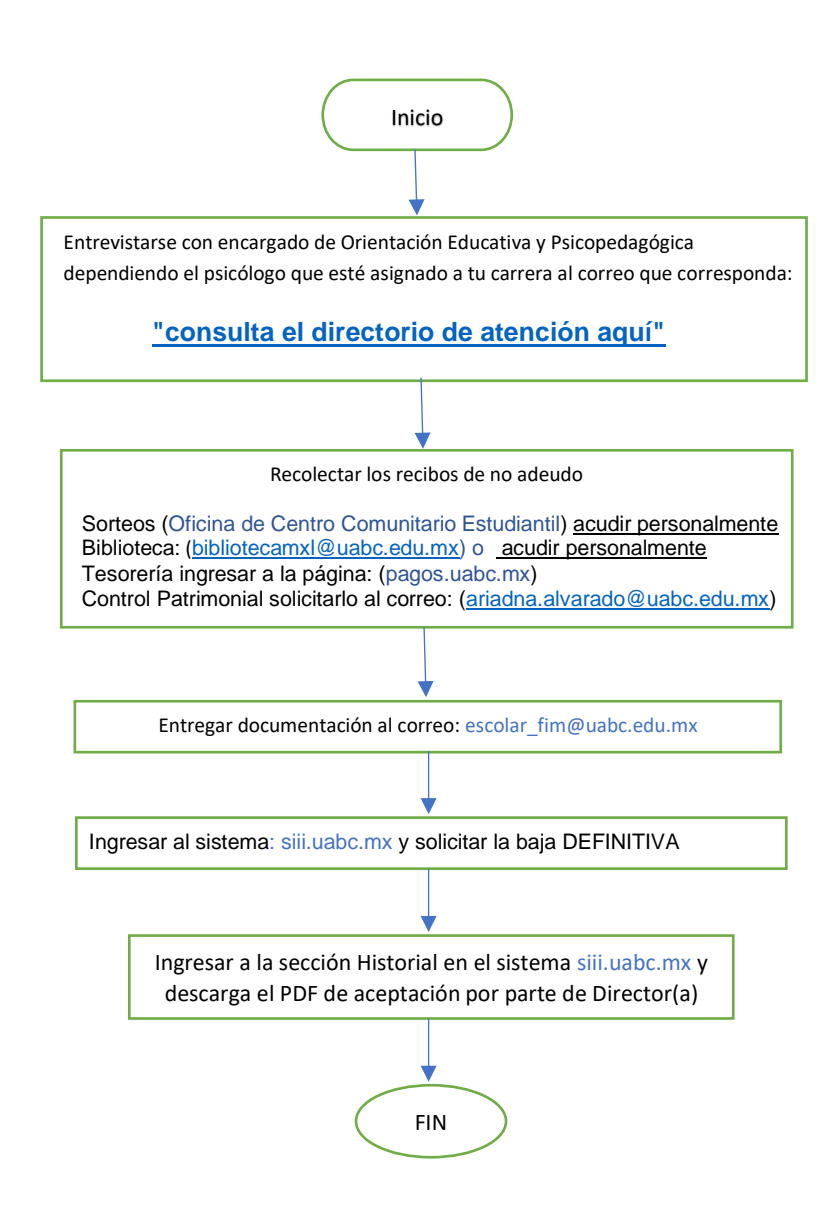